# Improvements to Tracking Visualization in Wired

Cosmin Deaconu (SLAC/Stanford) January 29, 2008

#### Display of hit modules

- The new detector model is very confusing to look at when all the sensors and modules are displayed (which is why they're now disabled by default).
- I've added a converter that displays only the modules and sensors that have SimTrackerHits in them. Collections exist in the event layer for sensors and modules for each group of SimTrackerHits.
- -They can easily be turned on and off by checking or unchecking the appropriate boxes in the EventType hierarchy.

## Display of hit modules

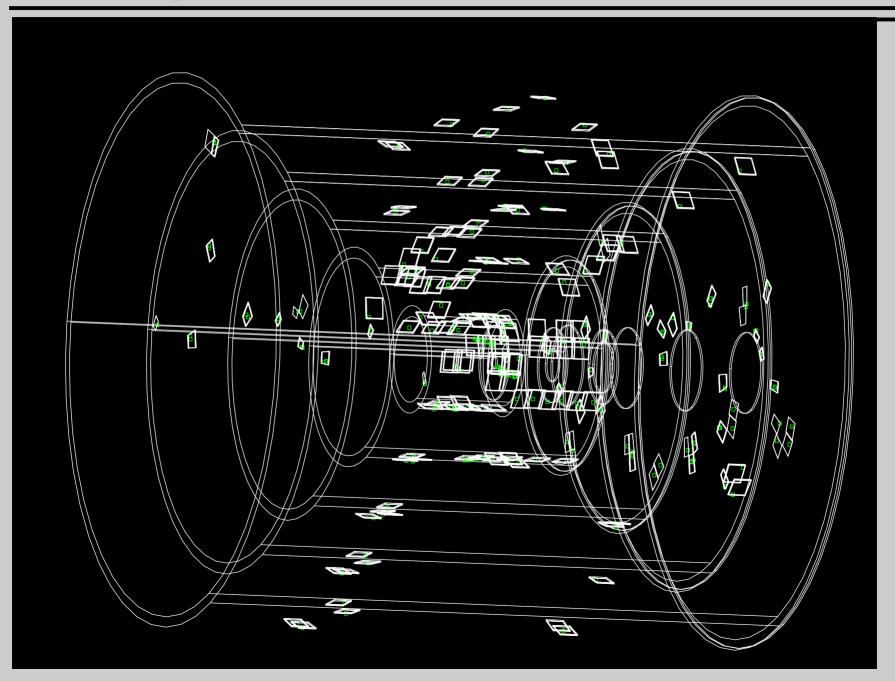

#### Display of strip line segments

- A converter has also been added to display strips that have registered hits.
- Only SiTrackerHit1D objects can be displayed in this way.
- You can use the driver org.lcsim.contrib.CosminDeaconu.StripMakerDriver in JAS3 to create these hits for the newest detector model.
- A converter will soon be available for SiTrackerHit2D objects.

## Display of strip line segments

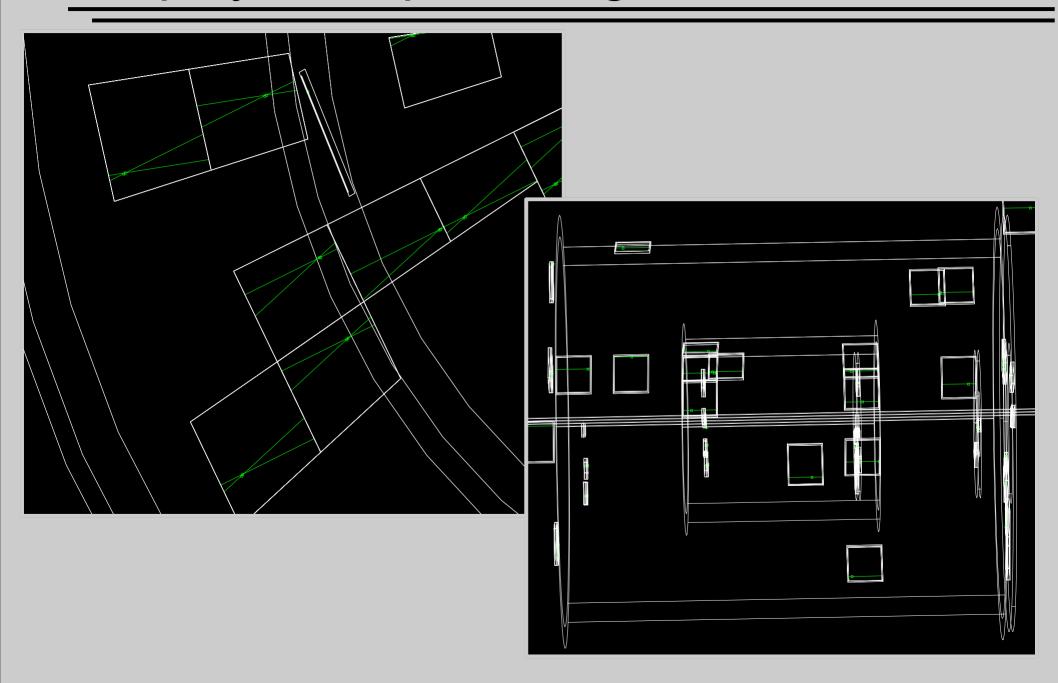

## New idea for displaying MCParticles

- The existing MCParticle converter uses the initial momentum to determine a helix and then swims the helix until the radius of the endpoint is reached.
- Two problems:
  - Tracks that reach that the endpoint radius more than once are cut off short.
  - The particle's momentum changes as it hits stuff, so the drawn trajectory becomes inaccurate. One symptom of this is that the track usually doesn't go through the simhits it should.

### New idea for displaying MCParticles

- Solution: Recalculate the helix between each pair of associated SimTrackerHits. Swim until z of next hit.
- org.lcsim.contrib.CosminDeaconu. ConnectTheDotsConverter implements this strategy (good ideas for a name are welcome).
- Limitation in Wired: An instance may only have 3000 points. Current workaround by splitting any tracks that would too many points into multiple instances.
- If you're interested in trying it out, instructions can be found in the source file.

## New idea for displaying MCParticles

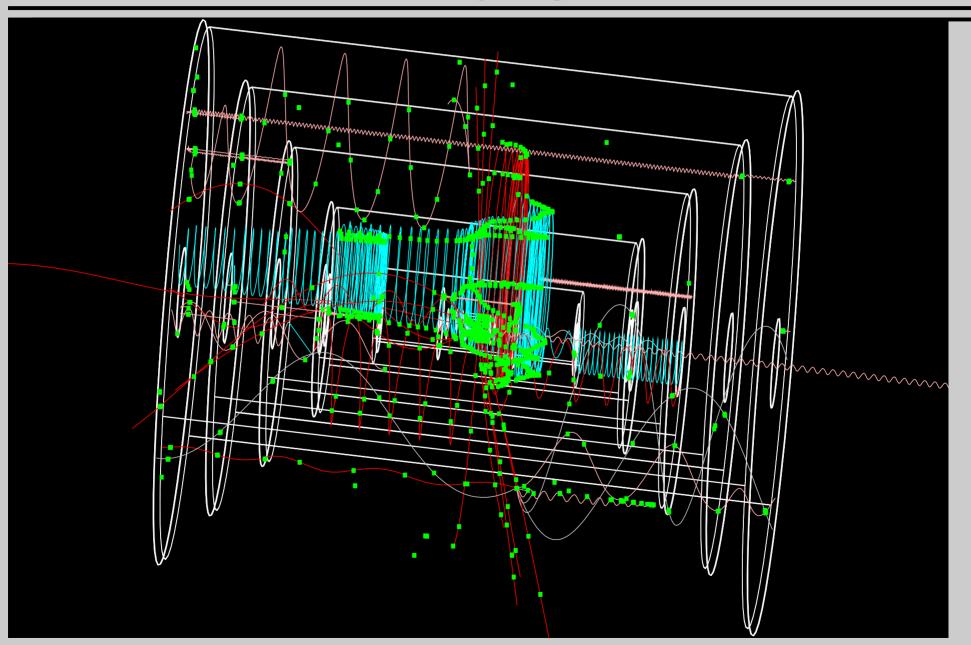

## Summary

- Detector modules that were hit will show up in the event layer of the newest detector models.
- Any SiTrackerHit1D objects in an event will be drawn with a line segment. Stay tuned for SiTrackerHit2D objects.
- An alternative to the current MCParticle converter is available in my contrib area.
- -Any questions/comments/suggestions are welcome!